# *limitimer®*

# **Connections for Touch Panel Controllers TP-2000X**

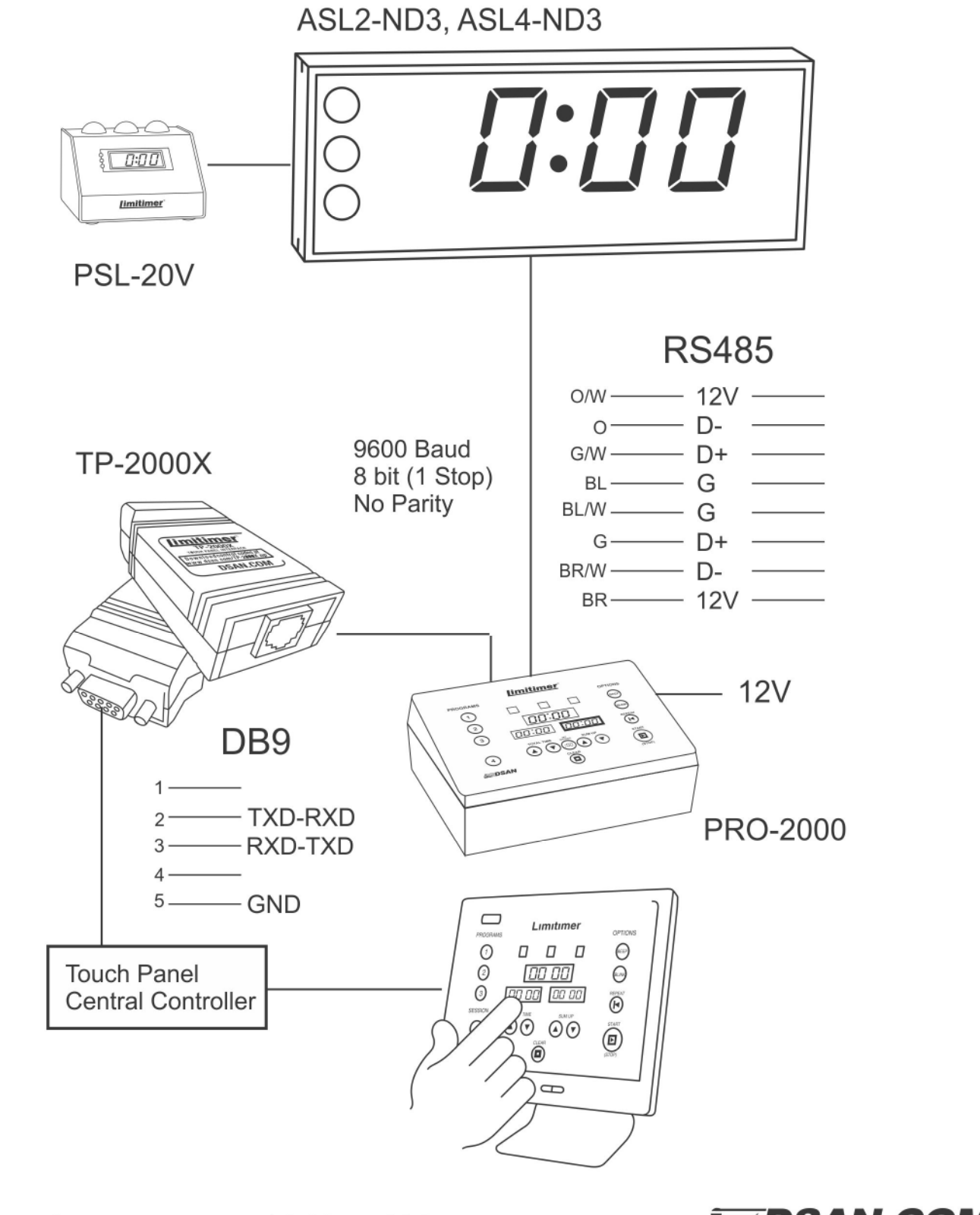

sales@dsan.com 516 625-5608

**EEDSAN.COM** 

## **Speaker Timer Serial Control Protocol Limitimer ASCII API**

These messages are formatted as follows:

 $>$  Command String Space Checksum High Checksum Low  $\vert \langle CR \rangle$ 

Checksum

Checksum Add all bytes of Command String and Space; Use lower 2 digits

Example: "PRG1"  $0x50+0x52+0x47+0x31+0x20 = 0x13A$ Checksum High = 3 Checksum Low = A Full Message >PRG1<SP>3A<CR>

**Don't forget to include the ">" – start of message**.

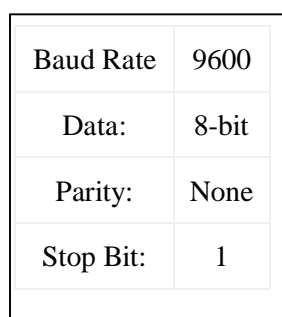

#### **Buttons:** (to Limitimer)

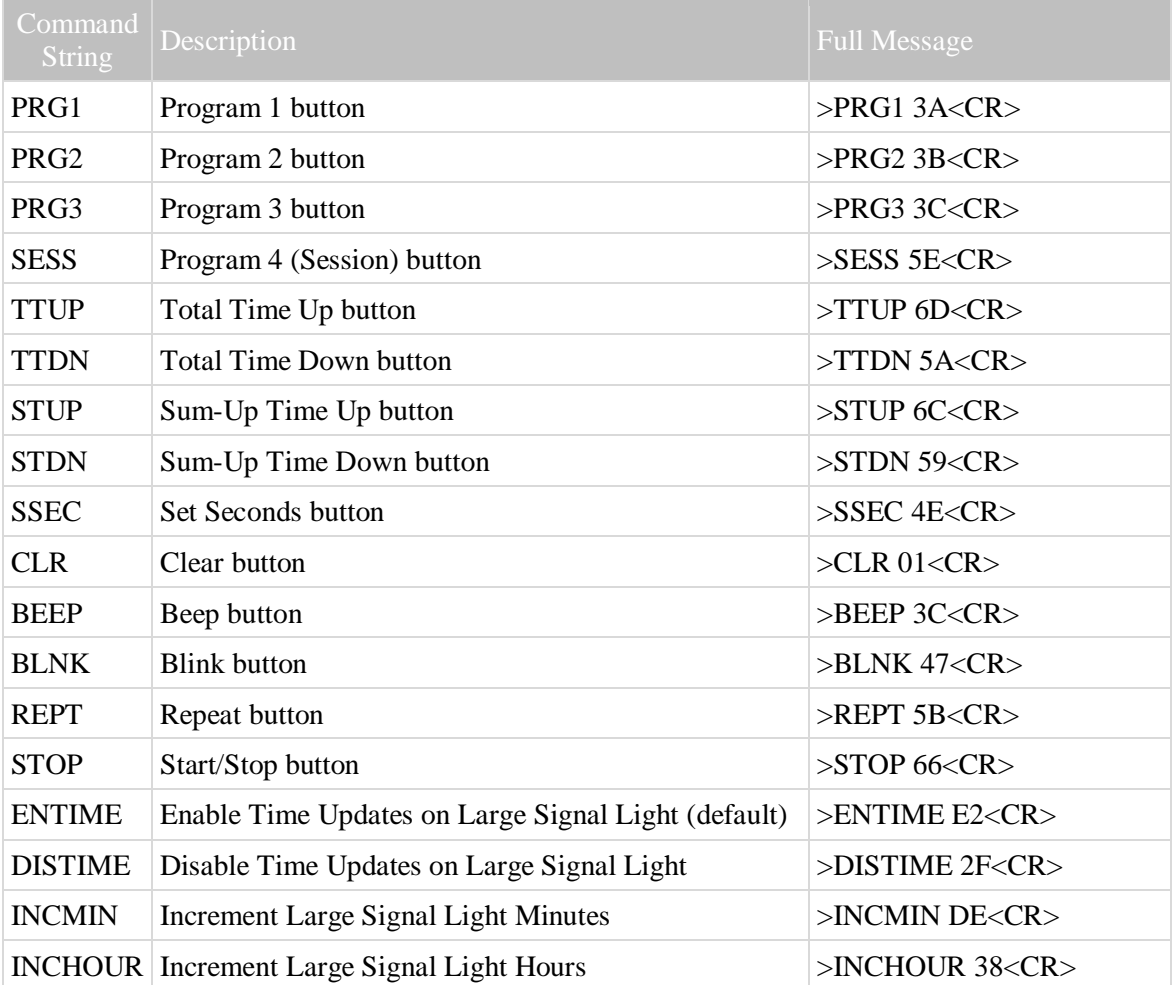

## **LED Indicators:** (from Limitimer)

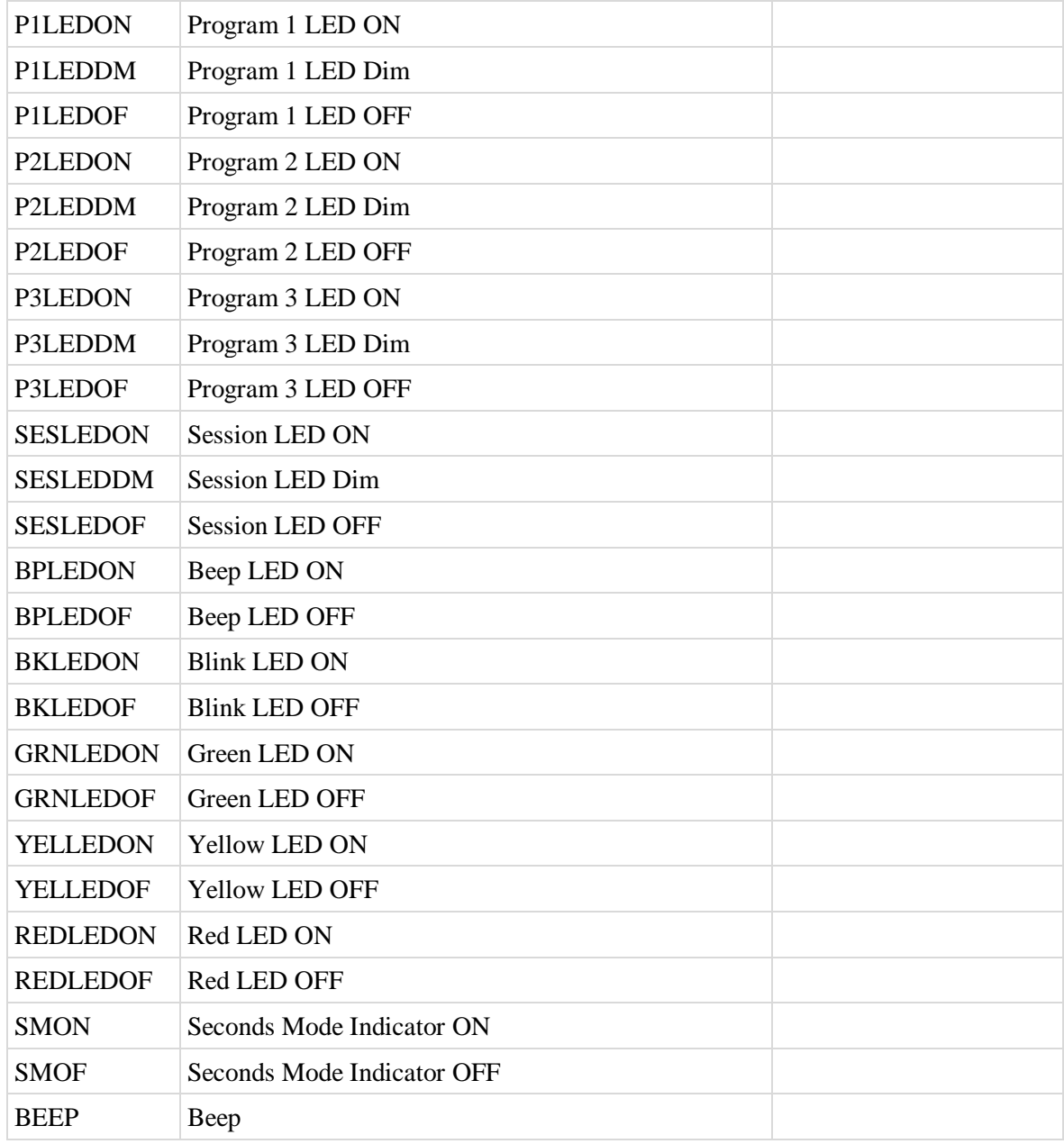

## **Time Strings:** (from Limitimer , approximately 4 Hz)

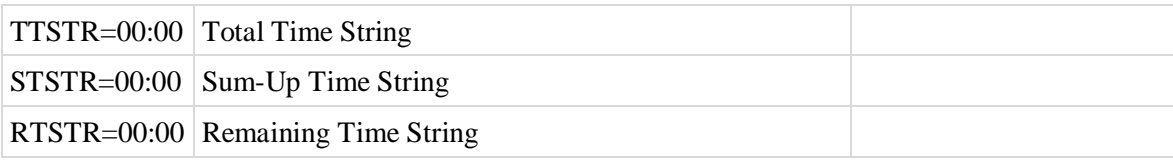